## **Protocole : Fabrication et utilisation d'un quadrat**

## **Principe**

Le quadrat est un objet qui permet de délimiter un surface standardisée de mesure de biodiversité, en général végétale, mais aussi pour certain animaux lents.

Réalisation du quadrat

Un quadrat peut être fait de plusieurs manières possible avec plusieurs matériaux : baguettes de bois, papier, ficelle.

Le point majeur est que la surface du quadrat et sa forme doivent rester constantes entre les différentes manipulation. Un quadrat standard est carré avec un côté de 50 cm (0,25 m² de surface) ou 1m (1 m² de surface). Pour une bonne reproductibilité de la surface, faites attention à ce que les côtés soient bien droits et bien perpendiculaires.

Peuvent-être rajouté à l'intérieur du quadrat des lignes pour le subdiviser en plus petites surfaces (figure 1)

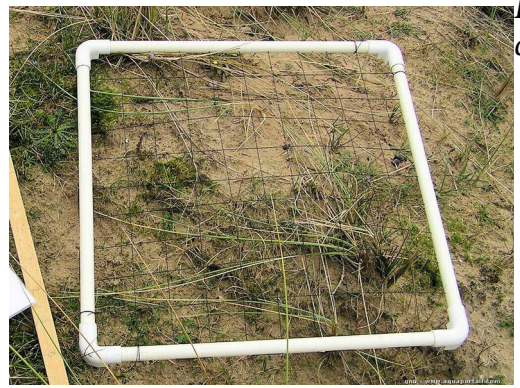

*Figure 1 : Exemple d'un quadrat de 1m de côté. Le quadrat est subdivisé à l'aide de lignes espacées de 10 cm.*

## **Utilisation du quadrat**

Le quadrat doit normalement est placé au sein de la zone d'étude de manière aléatoire.

→ Une solution pour cela peut-être de jeter un l'air un objet sur lequel le quadrat sera ensuite centré.

Une fois placés, seules les plantes au sein de quadrat doivent être prises en compte. Pour cela, il est important de repérer la base de la plante, il ne s'agit pas ici de compter des feuilles ou des fleurs mais bien des individus entiers. Toute plante dont la base n'est pas incluse dans le quadrat n'est pas prise en compte. De même, toute plante dont la base est incluse dans le quadrat est prise en compte, même si elle dépasse de ce dernier (cf. schéma).

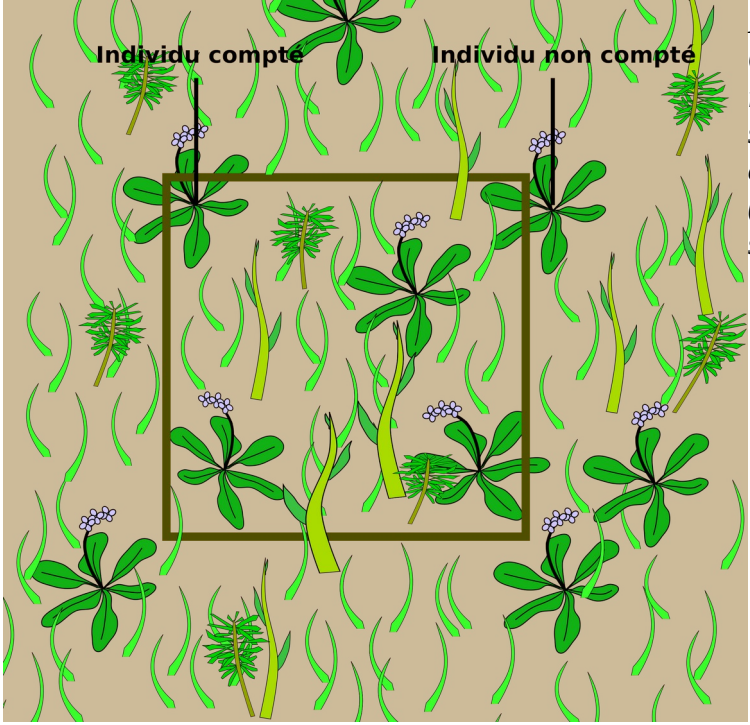

*Figure 2 : Schéma d'un quadrat. Comme représenté ici, la base d'un individu doit être prise en compte pour savoir si l'individu est considéré ou pas comme couvert par le quadrat (représenté comme un carré vert sombre).*

Le comptage des différentes espèces et individus présents au sein du quadrat peut mener à l'obtention de plusieurs données et à différentes manière de les traiter :

→ Richesse spécifique **= Nombre d'espèces identifiées / surface du quadrat** *[exprimée en nombre d'espèce/m²]*

→ Abondance spécifique **= Nombre d'individus d'une espèce donnée / surface du quadrat** *[exprimée en nombre d'individu/m²]*

*→ Abondance relative = Nombre d'individus d'une espèce donnée / nombre d'individus au total [exprimée sans unité ou en pourcent]*

→ Surface relative **= Surface couverte par tous les individus d'une espèce / Surface totale du quadrat** *[exprimée sans unité ou en pourcent]*

Le choix des données récupérées et de leur traitement dépend de l'objectif derrière l'utilisation du quadrat est de ce qui doit être testé, et demande donc une réflexion préalable.

 **Attention :**Un quadrat est un échantillonnage de la biodiversité. Pour avoir des données solides, il est nécessaire de faire plusieurs échantillonnages par session de mesures afin de faire un traitement statistique des données obtenues. C'est seulement ainsi qu'il est possible d'obtenir une bonne représentation de la biodiversité d'une zone.